## **APERTIF Task Database**

## A microservices architecture with Django and Python

Nico Vermaas, Vanessa Moss, Roy de Goei.

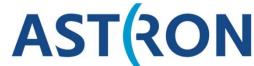

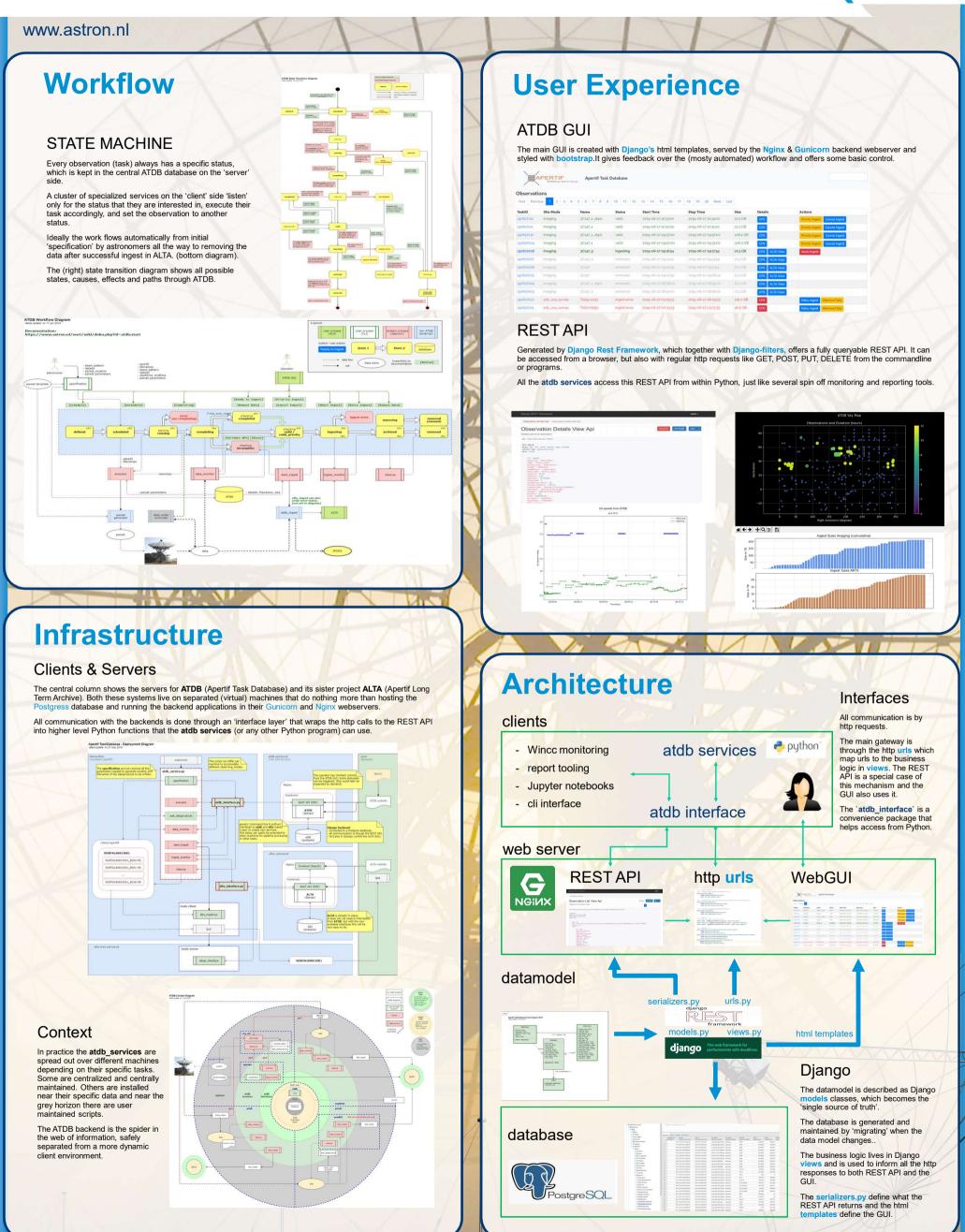

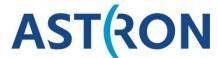

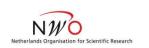